## **DE | FAQ | Funktionspostfach | Passwort ändern über Webmail**

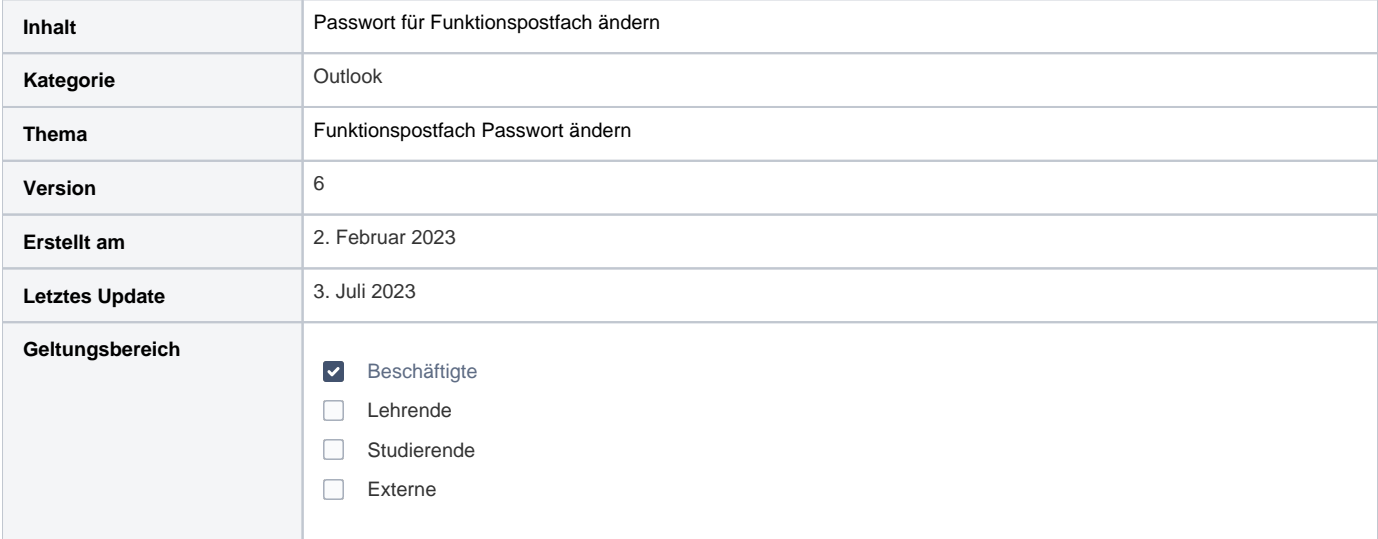

## Anleitung

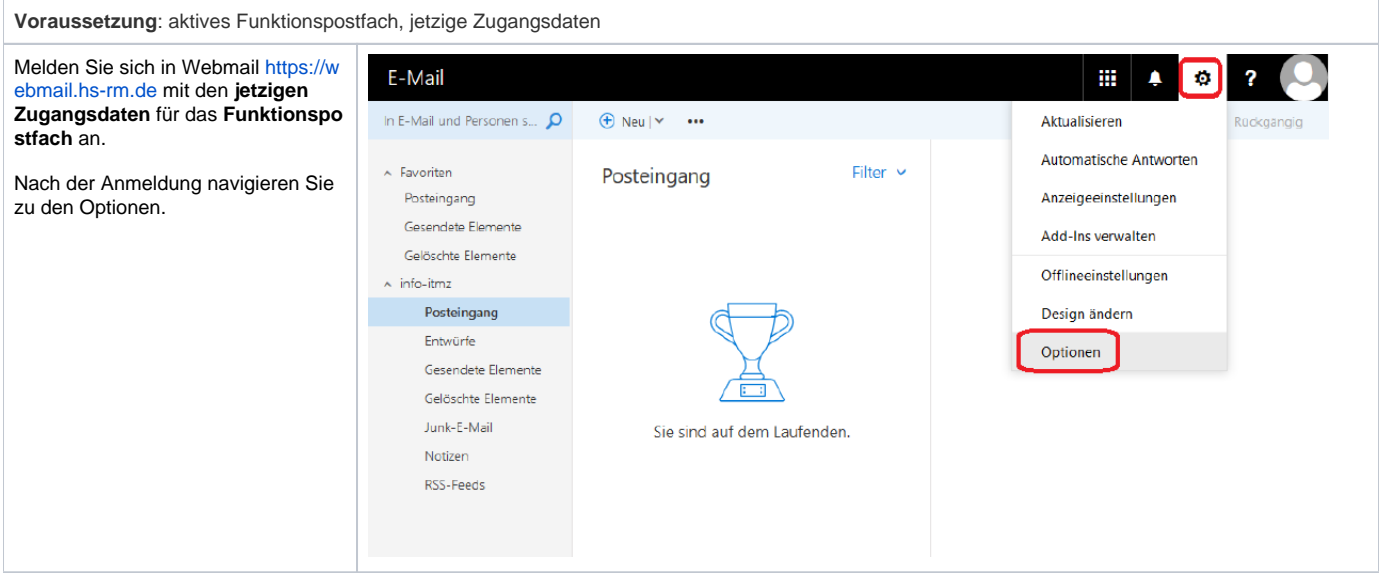

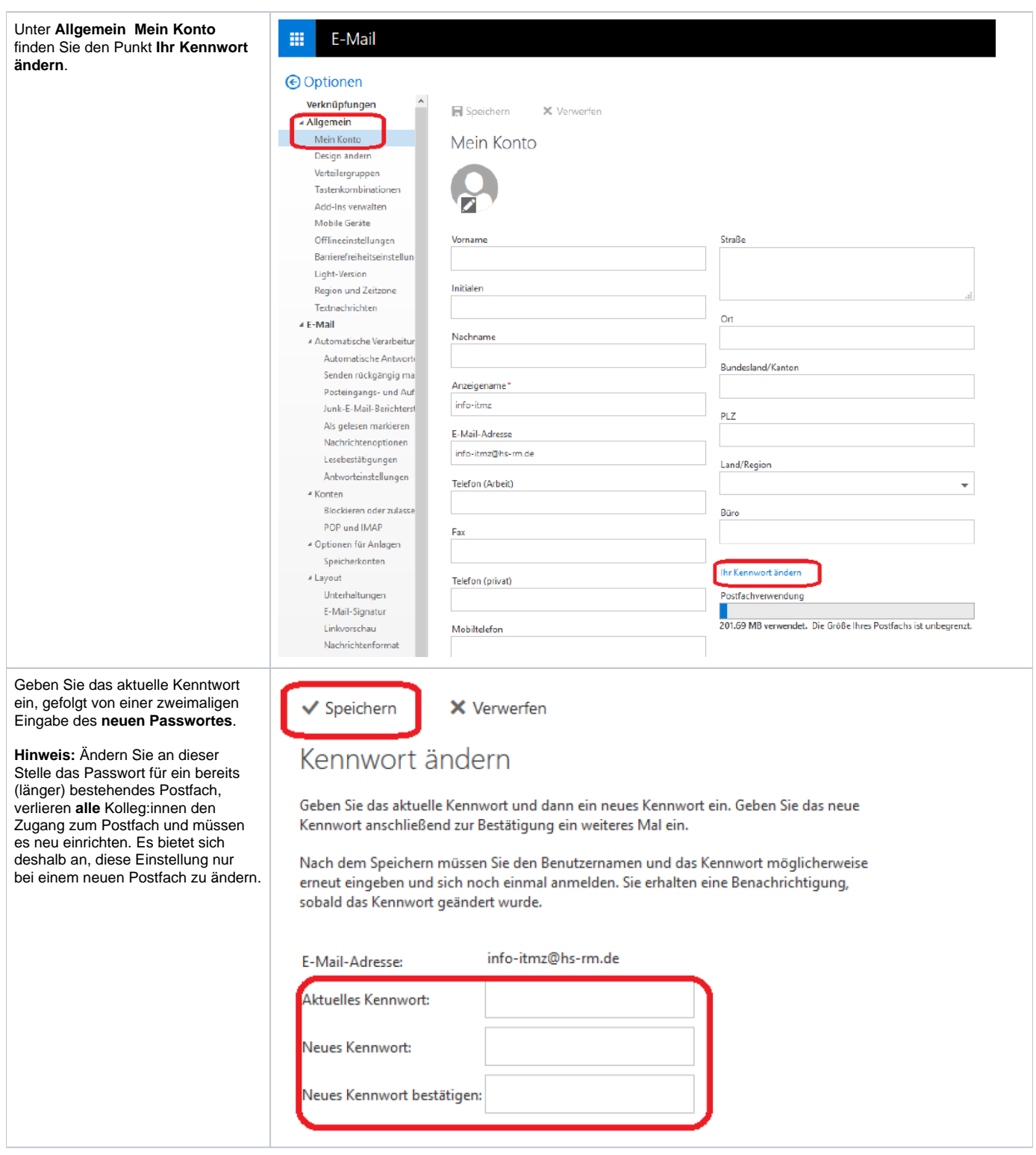